# Sapid

 $-$  Ubuntu $(32bit)$  –

$$
27 \qquad 12 \qquad 25
$$

 $\mathbf{1}$ 

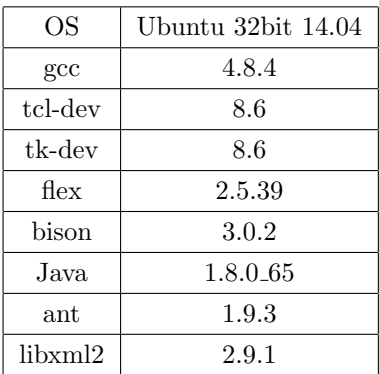

# 2 Sapid

#### **2.1**  $\blacksquare$

 $Sapid$  , the state of  $Sapid$  , the state  $Sapid$  apt-get  $Sapid$ いる.

 $\widetilde{\phantom{m}}$ 

✒ ✑

 $\,$ ,  $\,$ 

 $\$  sudo apt-get update

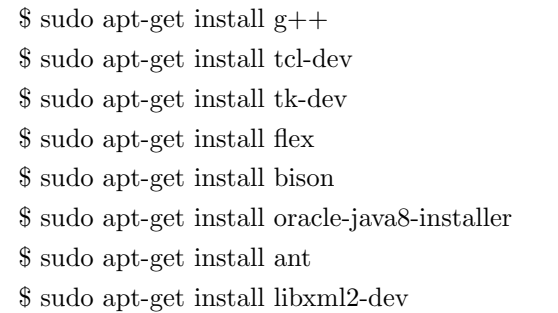

## **2.2 JAVA\_HOME**

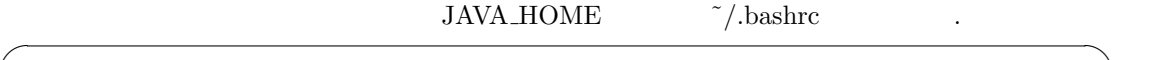

 $\sqrt{2\pi}$ 

✒ ✑

✒ ✑

✒ ✑

export JAVA HOME=/usr/java/jdk1.8.0 65 export PATH=\$PATH:\$JAVA HOME/bin

 $\tilde{\mathcal{S}}$  ,  $\tilde{\mathcal{S}}$  ,  $\tilde{\mathcal{S}}$ 

 $\gamma$  source  $\tilde{a}$  /.bashrc

# 3 Sapid

#### **3.1**  $\blacksquare$

Sapid Home Page Sapid  $\qquad \qquad$  Sapid- $\langle \qquad \rangle$ .tar.gz  $\begin{array}{llll} \circ, & \qquad \qquad 6.104.4 & \qquad \qquad . \end{array}$  $<\!\mathrm{SAPID\_TOP}\!\!>$ 

## 3.2 SapidSite.def

ファイルを書き換えるべきではない.

 $<\!\!SAPID\_TOP\!\!>\!/\!Sapid/Sapid.def\qquad \qquad .\qquad ,\!Sapid\qquad \qquad .$ 

 $Tcl/Tk$  8.6 , Sapid  $\begin{minipage}[c]{0.9\linewidth} \label{fig:1} \begin{minipage}[c]{0.9\linewidth} \textbf{SapidSite.def} \end{minipage} \begin{minipage}[c]{0.9\linewidth} \begin{minipage}[c]{0.9\linewidth} \end{minipage} \begin{minipage}[c]{0.9\linewidth} \end{minipage} \begin{minipage}[c]{0.9\linewidth} \end{minipage} \begin{minipage}[c]{0.9\linewidth} \end{minipage} \begin{minipage}[c]{0.9\linewidth} \end{minipage} \begin{minipage}[c]{0.9\linewidth} \end{minipage} \begin{minipage}[c]{0.9\linewidth} \end{$ 

172: /\* Modify these symbol's value, if necessary. \*/ 173: /\* #define SapidTclIncDir /usr/local/include \*/ 174:  $/*$   $\#$ define SapidTkIncDir /usr/local/include  $*/$ 175:  $/* \# define$  SapidTclLibDir /usr/local/lib  $*/$ 176: /\* #define SapidTkLibDir /usr/local/lib \*/ 177:  $/* \# \text{define}$  SapidTclVersion 8.0jp \*/ 178:  $/* \# \text{define}$  SapidTkVersion 8.0jp  $*/$ 

見つけたら, このように書き換える.

**✓**修正後 **✏** 172: /\* Modify these symbol's value, if necessary. \*/ 173: #define SapidTclIncDir /usr/include/tcl 174: #define SapidTkIncDir /usr/include/tk 175: #define SapidTclLibDir /usr/lib/tcl8.6 176: #define SapidTkLibDir /usr/lib/tk8.6 177: #define SapidTclVersion 8.6 178: #define SapidTkVersion 8.6

## $3.3$

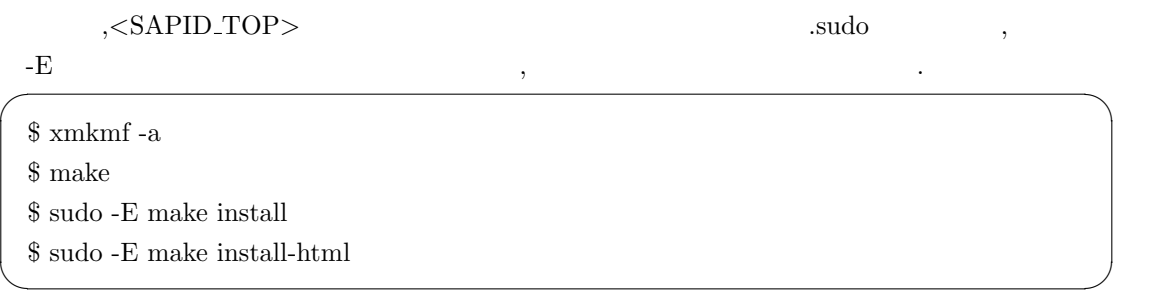

**✒ ✑**

**✓**修正前 **✏**

**✒ ✑**

# **4** Sapid

## **4.1**

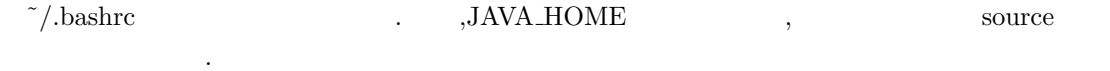

if [ -f /usr/local/Sapid/lib/SetUp.sh ]; then . /usr/local/Sapid/lib/SetUp.sh fi

 $\sqrt{2\pi}$ 

 $\qquad \qquad \qquad$ 

 $\overline{\phantom{a}}$ 

✒ ✑

✒ ✑

✒ ✑

 $\widetilde{\phantom{a}}$ 

✒ ✑

 ${\rm /usr/local/Sapid/sample/test}$ 

\$ cp -r /usr/local/Sapid/sample/test ˜/Test

#### 4.2 dhrystone-2.1

 $Test/dhrystone-2.1$  $\$  mkSapid -a \$ make test-all

✓ , このような出力が返されればテスト成功である. ✏

Sapid: Test: dhrystone-2.1: Passed

## **4.3** java-zip

 $Test/java-zip$ ,

Sapid: Test: dhrystone-2.1: Passed